Муниципальное автономное общеобразовательное учреждение «Средняя школа №2 с углубленным изучением отдельных предметов»

Обсуждена на заседании педагогического совета Протокол № 1 от «31» августа 2023 г.

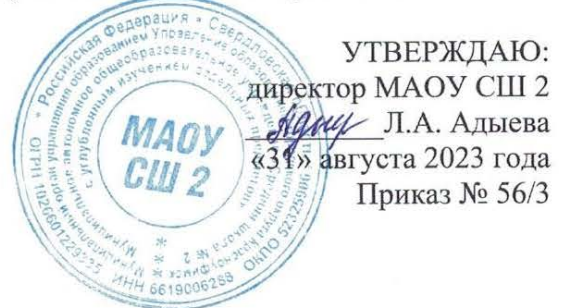

Дополнительная общеобразовательная общеразвивающая программа технической направленности «Занимательная информатика»

Возраст: 10-11 лет Срок реализации программы: 1 год

> Автор-составитель: Русинов И.Ю., педагог дополнительного образования

г. Красноуфимск 2023 год

### **1.Комплекс основных характеристик программы**

### **1.1.Пояснительная записка**

Направленность программы: техническая.

Актуальность программы обусловлена тем, что в настоящее время одной из задач современного образования является содействие воспитанию нового поколения, отвечающего по своему уровню развития и образу жизни условиям информационного общества. Программа ориентирована на развитие у детей фантазии и творческого воображения, формирование информационных компетенций. Занимательные формы работы с использованием компьютерных технологий вовлекают обучающихся в творческую работу, в ходе которой развивается личность ребенка, творческий подход, формируется информационная культура. При выполнении заданий ребята будут учиться оживлять изображения, выстраивать сюжет, и реализовывать задуманный проект при помощи компьютера.

Дополнительная общеразвивающая программа разработана в соответствии с:

1. Федеральным законом от 29.12.2012 г. № 273-ФЗ «Об образовании в Российской Федерации» (далее - ФЗ);

2. Федеральным законом РФ от 24.07.1998 № 124-ФЗ «Об основных гарантиях прав ребенка в Российской Федерации»;

3. Концепцией развития дополнительного образования детей до 2030 года, утвержденной распоряжением Правительства Российской Федерации от 31 марта 2022 г. № 678-р;

4. Приказом Министерства просвешения РФ от 27 июля 2022 г. N 629 «Об утверждении Порядка организации и осуществления образовательной деятельности по дополнительным общеобразовательным программам»;

5. Письмом Минобрнауки России от 18.11.2015 N 09-3242 "О направлении информации" (вместе с "Методическими рекомендациями по проектированию дополнительных общеразвивающих программ (включая разноуровневые программы)");

6. Письмо Минобрнауки России от 29.03.2016 N ВК-641/09 «О направлении методических рекомендаций» (вместе с Методическими рекомендациями по реализации адаптированных дополнительных общеобразовательных программ, способствующих социально-психологической реабилитации, профессиональному самоопределению детей с ограниченными возможностями здоровья, включая детей-инвалидов, с учетом их особых образовательных потребностей)

7. СП 2.4.3648-20 "Санитарно-эпидемиологические требования к организациям воспитания и обучения, отдыха и оздоровления детей и молодежи";

8. СанПиН 1.2.3685-21 «Гигиенические нормативы и требования к обеспечению безопасности и (или) безвредности для человека факторов среды обитания»;

9. Уставом МОУ СШ 2 (далее - учреждение);

10. Положением об организации и осуществлении образовательной деятельности по дополнительным общеразвивающим программам учреждения.

Данная программа адресована учащимся 10-11 летнего возраста. Программа осуществляет освоение умений работать с текстовой графической информацией и использовать инструменты ИКТ – текстовые, графические редакторы, редакторы презентаций; позволяет осуществить проектный подход к занятиям, а также объединить на одном уроке различные школьные дисциплины. Выполняя практические задания, учащиеся развиваются, создают сами творческие проекты.

 Процесс создания творческих работ воспитывает у обучающихся усидчивость и развивает их творческий поиск.

 Информационные технологии и глобальная информационная сеть Интернет даёт возможность получать самую разнообразную актуальную информацию в широком диапазоне науки и техники.

Число обучающихся, одновременно находящихся в учебной группе, составляет от 8-ми до 15-ти человек.Программа составлена с учетом возрастных особенностей детей: природная любознательность, интерес работы с техникой, привлекательность к информационным ресурсам Интернета, желание обмениваться информацией, отзывчивость, интерес к игровой деятельности, высокая учебная мотивация младших школьников.

Режим занятий. Занятия проводятся один раз в неделю по одному часу. Продолжительность занятия – 40 минут.

Объем дополнительной общеразвивающей программы: 34 часа за 1 год.

Срок освоения - 1 год.

Содержание программы направлено на формирование теоретических знаний основ работы на компьютере и практических умений применения его в работе.

Формы обучения: очная. Обучение групповое. Групповая форма работы позволяет включить в занятие формы командной работы, позволяющие работать над формированием гибких навыков.

Виды занятий: рассказ, беседа, объяснение, демонстрация наглядного материала, практическая работа, практические занятия с использованием технических средств обучения, компьютерных программ, Интернет-ресурсов.

Формы подведения итогов реализации дополнительной общеразвивающей программы: беседа, наблюдение, опрос, открытое занятие.

# **1.2. Цели и задачи общеразвивающей программы**

**Цель:** создание условия для формирования у обучающихся начальных умений практического применения персонального компьютера.

#### **Задачи:**

- изучить принципы работы наиболее распространенных операционных систем, основных прикладных программ;

- овладеть основами компьютерной грамотности;

- развивать умственных и творческих способностей обучающихся;

- способствовать развитию трудолюбия, научного любопытства, проектного мышления;

- адаптировать обучающихся к современной образовательной среде;

-формировать навыки безопасного и правомерного поведения при работе с информационными ресурсами.

#### **1.3. Содержание общеразвивающей программы**

### **Учебный план**

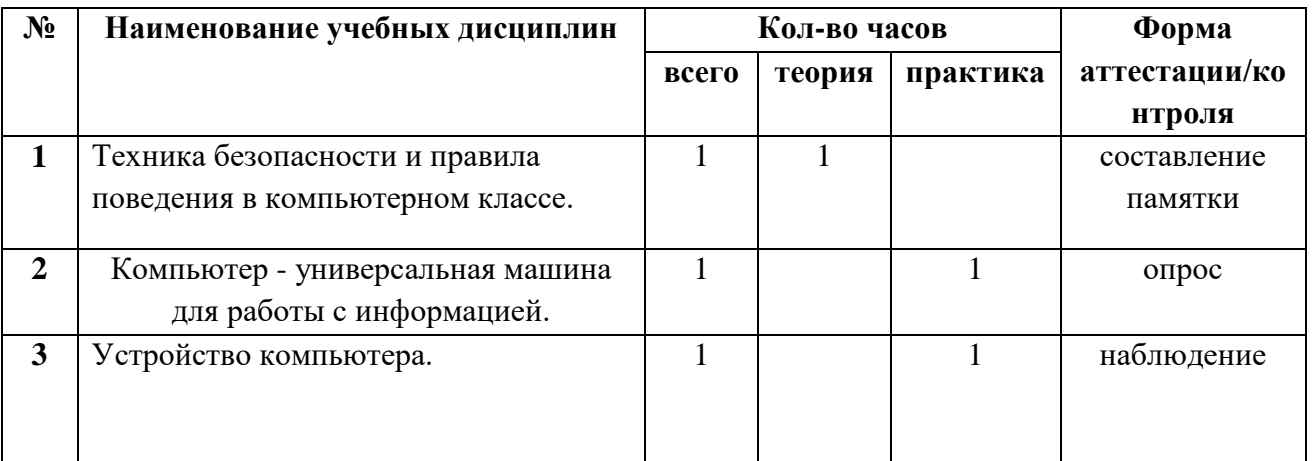

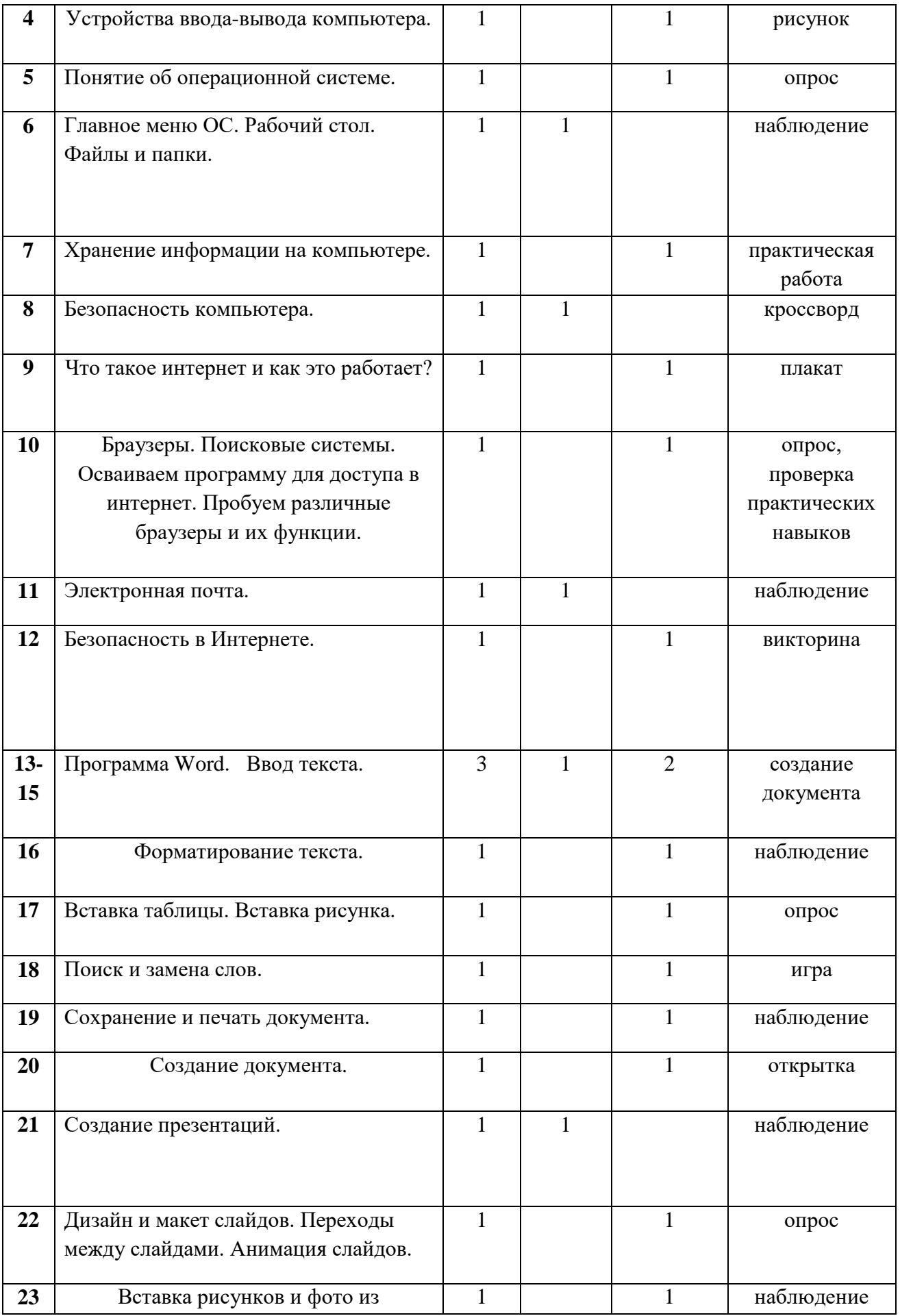

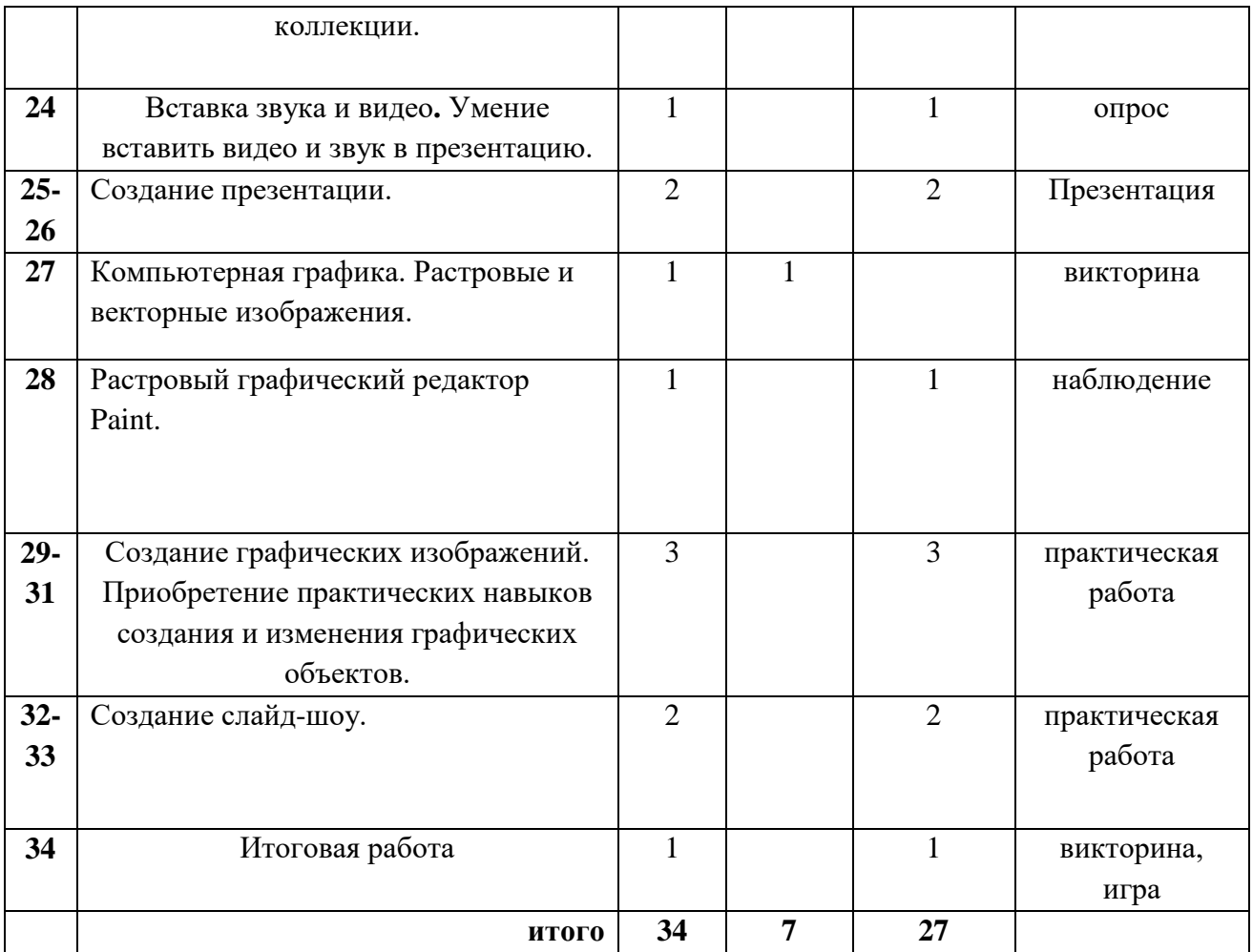

# **Содержание курса**

# **1. Компьютер и его устройство (4 час.)**

 Техника безопасности и охрана труда. Соблюдение норм личной гигиены. Правила поведения в компьютерном классе. Права и обязанности учащихся. Задачи курса. Техника безопасности в компьютерном классе и организация рабочего места.

 Знакомство с историей создания и развития компьютера. Знакомство с возможностями персонального компьютера, сферы применения ПК. Изучить составные части компьютера, их назначение. Познакомить с объектами Рабочего стола. Освоение приемов работы с мышью. Использование меню для выбора элементов. Знать какие периферийные устройства относятся к вводу-выводу компьютера.

**Практика:** Включение и выключение ПК. Посадка за компьютером, тест по обращению с электроприборами. Работа с мышью, ее командами. Работа на клавиатуре.

# **2. Работа операционной системы (5 час.)**

 Иметь понятия об операционной системе компьютера, ее возможностях. Знакомство с содержанием Главного меню. Завершение работы с программами. - Знакомство с алфавитно - цифровыми и служебными клавишами.

Понятия о папках и файлах. Уметь работать с каталогами, с объектами ОС (ярлыки, разделы жесткого диска, переименование, копирование, перемещение). Иметь представление о хранении информации и структуре файлов и папок.

**Практика:** Запуск операционной системы и главного меню. Работа с проводником.

# **3. Интернет и электронная почта (5 час.)**

 Изучение принципа работы глобальных сетей, понятие о DNS (доменное имя). Знакомство с понятием «Облако». Осваиваем программу для доступа в интернет. Пробуем различные браузеры и их функции. Учимся создавать эл. Почту. Получение навыков отправки и приема сообщения, прикрепление файлов. Знакомство с основами кибербезопасности, видах атак на компьютер.

**Практика:** работа в браузерах, поиск заданных Web-страниц, создание электронной почты.

### **4. Текстовый редактор (8 час.)**

 Знакомство с программой текстового редактора, создание текстового документа. Приобретение навыка набора текста.Умение работать с текстом: редактирование, побор шрифта, цвета, выбор полей, эскиза страницы, ориентации страницы. Ввод и редактирование текста в программе Блокнот. Вставка и удаление пустых строк. Вставка нескольких копий фрагмента в текст. Перестановка фрагментов текста. Умение сформировать и вставить таблицы в текстовый документ. Умение найти и вставить рисунок в текст. Научиться замене слов в тексте. Умение сохранить документ и отправить его на печать. Практическая самостоятельная работа по созданию документа.

**Практика:** запуск текстового редактора, работа на клавиатуре, редактирование, форматирование текста.

#### **5. Создание презентаций (6 час.)**

 Знакомство с программой создания презентаций, ее возможностями. Умение пользоваться порядком действий и команд. Умение запустить программы. Главное окно. Настройка панелей инструментов. Настройка параметров презентации. Дизайн и макет слайдов. Переходы между слайдами. Анимация слайдов. Отработка навыка поиска рисунка и фото и вставки его в слайд. Отработка навыка поиска рисунка и фото и вставки его в слайд. Умение вставить видео и звук в презентацию. Практическое умение составления презентации, представления ее аудитории.

**Практика:** запуск программы для создания презентаций, редактирование, форматирование текста, слайдов, объектов, создание презентаций.

#### **6. Компьютерная графика (7 час.)**

 Усвоение понятия о видах графических изображений, их различий. Растровые и векторные изображения. Знакомство с графическим редактором. Изучение меню, его возможностей. Использование графических примитивов, умение применять инструменты: карандаш, ластик, кисть, палитра, создавать и сохранять рисунки. Основные операции при рисовании: рисование и стирание точек, линий, фигур. Заливка цветом. Другие операции. Создание рисунка на заданную тему и по выбору. Приобретение практических навыков создания слайд-шоу.

**Практика:** создание и редактирование графических объектов, работа с ними,создание проектов по изученному материалу по выбору обучающихся (презентация, слайд-шоу, сборка ПК, реферат). Рефлексия по изученному модулю. Защита проекта по изученному материалу «Мы в «Айти».

#### **1.4. Планируемые результаты**

# *Личностные*

Обучающийся должен:

- иметь представления об информации как важнейшем ресурсе развития личности, государства, общества;

- понимать роль информационных процессов в современном мире;

- владеть первичными навыками анализа и критичной оценки получаемой информации;

- проявлять ответственное отношение к информации с учетом правовых и этических аспектов ее распространения;

- развивать чувства личной ответственности за качество окружающей информационной среды;

- оценивать способность и готовность к принятию ценностей здорового образа жизни за счет знания основных гигиенических, эргономических и технических условий безопасной эксплуатации средств ИКТ.

# *Метапредметные*

### **Познавательные УУД:**

- строить логическое рассуждение, умозаключение (индуктивное, дедуктивное и по аналогии) и делать выводы.

- самостоятельно осуществлять поиск необходимой информации для выполнения учебных заданий.

- определять понятия, создавать обобщения, устанавливать аналогии, классифицировать, самостоятельно выбирать основания и критерии для классификации.

- устанавливать причинно-следственные связи.

- самостоятельно планировать пути достижения целей; соотносить свои действия с планируемыми результатами, осуществлять контроль своей деятельности, определять способы действий в рамках предложенных условий, корректировать свои действия в соответствии с изменяющейся ситуацией; оценивать правильность выполнения учебной задачи;

- владеть основами самоконтроля, самооценки, принятия решений и осуществления осознанного выбора в учебной и познавательной деятельности;

- выполнять задания по аналогии.

### **Регулятивные УУД:**

- самостоятельно организовывать свое рабочее место.

- определять цель учебной деятельности с помощью педагога и самостоятельно.

- определять план выполнения заданий на уроках, внеурочной деятельности, жизненных ситуациях под руководством педагога.

- владеть основными универсальными умениями информационного характера: постановка и формулирование проблемы; поиск и выделение необходимой информации.

#### **Коммуникативные УУД:**

- соблюдать в повседневной жизни нормы речевого этикета и правила устного общения

- вступать в диалог (отвечать на вопросы, задавать вопросы, уточнять непонятое).

- сотрудничать с товарищами при выполнении заданий в паре: устанавливать и соблюдать очерёдность действий, корректно сообщать товарищу об ошибках.

- ИКТ-компетентность – широкий спектр умений и навыков использования средств информационных и коммуникационных технологий для сбора, хранения, преобразования и передачи различных видов информации, навыки создания личного информационного пространства (обращение с устройствами ИКТ.

# *Предметные*

Обучающийся должен

# **знать:**

- правила техники безопасности и основы санитарии и гигиены при работе с ПК;
- устройство компьютера и сферы его применения;
- − принципы работы в операционной системе;
- − назначение компьютерных технологий и готовых программных средств;
- − свойства информации и способы работы с ней;
- − основные элементы логики;
- способы создания и редактирования графических объектов;

− основные методы обработки графической и текстовой информации;

### **уметь:**

- соблюдать правила техники безопасности и основы санитарии и гигиены при работе с ПК;
- работать с наглядно представленными на экране информационными объектами, применяя мышь и клавиатуру;
- использовать информационные технологии, готовые программные средства;
- − создавать и редактировать графические объекты;
- уверенно вводить текст с помощью клавиатуры;
- − обрабатывать графическую и текстовую информацию.
- − организовывать систему папок для хранения собственной информации в компьютере;
- − искать информацию в соответствующих возрасту электронных словарях и справочниках, Интернете;
- − грамотно формулировать запросы при поиске в Интернете и базах данных, оценивать, интерпретировать и сохранять найденную информацию;
- − готовить и проводить презентацию перед небольшой аудиторией: создавать план презентации, выбирать аудиовизуальную поддержку; писать пояснения и тезисы для презентации.

# **2. Комплекс организационно-педагогических условий**

### **2.1. Календарный учебный график**

Количество учебных недель – 34

Количество занятий – 34

Количество занятий в неделю - 1

Каникулярное время и начало занятий определяется календарным учебным графиком школы, составленным на основании федерального учебного графика.

# **2.2. Условия реализации программы**

#### *Материально-техническое обеспечение*

- 1. Экран и мультимедиапроектор
- 2. Персональные компьютеры/ ноутбук 15 штук
- 3. Принтер
- 4. Сканер
- 5. Флешка
- 6. Интернет

*Кадровое обеспечение:* педагог дополнительного образования.

#### *Методические материалы:*

1. Дуванов А.А. «Азы информатики»- электронный учебник.

2. Мир информатики 1 - 2 год обучения: Комплекс компьютерных программ Медиатека Кирилла и Мефодия

3. Мир информатики 3 - 4 год обучения: Комплекс компьютерных программ Медиатека Кирилла и Мефодия

# *Интернет-ресурсы:*

1. [http://www.yandex.ru](http://www.yandex.ru/)

2. [http://rambler.ru](http://rambler.ru/)

3. [http://google.com.ru](http://google.com.ru/)

4. Методическое пособие «ФГОС. Информатика.

Примерная программа для начальной школы» (в открытом доступе [http://lbz.ru/books/435/8428/\)](http://lbz.ru/books/435/8428/)

5. Электронное приложение «Мир информатики» (открытые архивные файлы – образы дисков 1, 2 на сайте издательства

Диск 1 [http://lbz.ru/files/7906/.](http://lbz.ru/files/7906/)

Диск 2 <http://lbz.ru/files/7907/>

#### **2.3.Формы аттестации и оценочные материалы**

Формы контроля разработаны в соответствии с учебным планом, включают в себя: опросы, творческие задания, наблюдение, анализ продуктов деятельности.

Формы фиксации, предъявления и демонстрации образовательных результатов: защита проектов.

Итоговая аттестация не предусматривается.

### **3.Список литературы**

1. Моисеева М.В. Полат Е.С. Бухаркина М.Ю. Нежурина М.И. Интернет обучение: технологии педагогического дизайна М: Камерон, 2004.

2. Симонович С.В., Евсеев Г.А., Алексеев А.Г. WINDOWS: Лаборатория мастера: Практическое руководство по эффективным приемам работы с компьютером. М.: АСТПРЕСС: Инфорком-Пресс, 2001.

3. Симонович С.В., Евсеев Г.А., Мураховский В.И. INTERNET: Лаборатория мастера: Практическое руководство по эффективным приемам работы в Интернете. М.: АСТПРЕСС: Инфорком-Пресс, 2000.

4. Учебное пособие «Сборник творческих заданий на основе ИКТ» 3-4 классы.

5. Фигурнов В.Э. IBM PC для пользователя. Изд. 5-е, исправл. и доп. – С.-Петербург, АО «Коруна», НПО «Информатика и компьютеры», 1994.